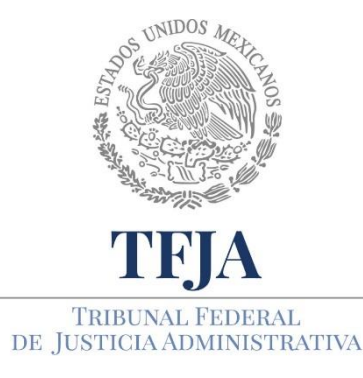

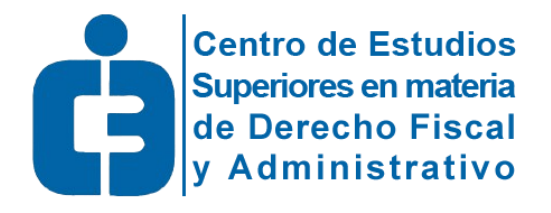

## Plataforma Tecnológica Educativa Temis

¿Cómo recupero mi usuario y contraseña?

## ¿Cómo recupero mi usuario y contraseña?

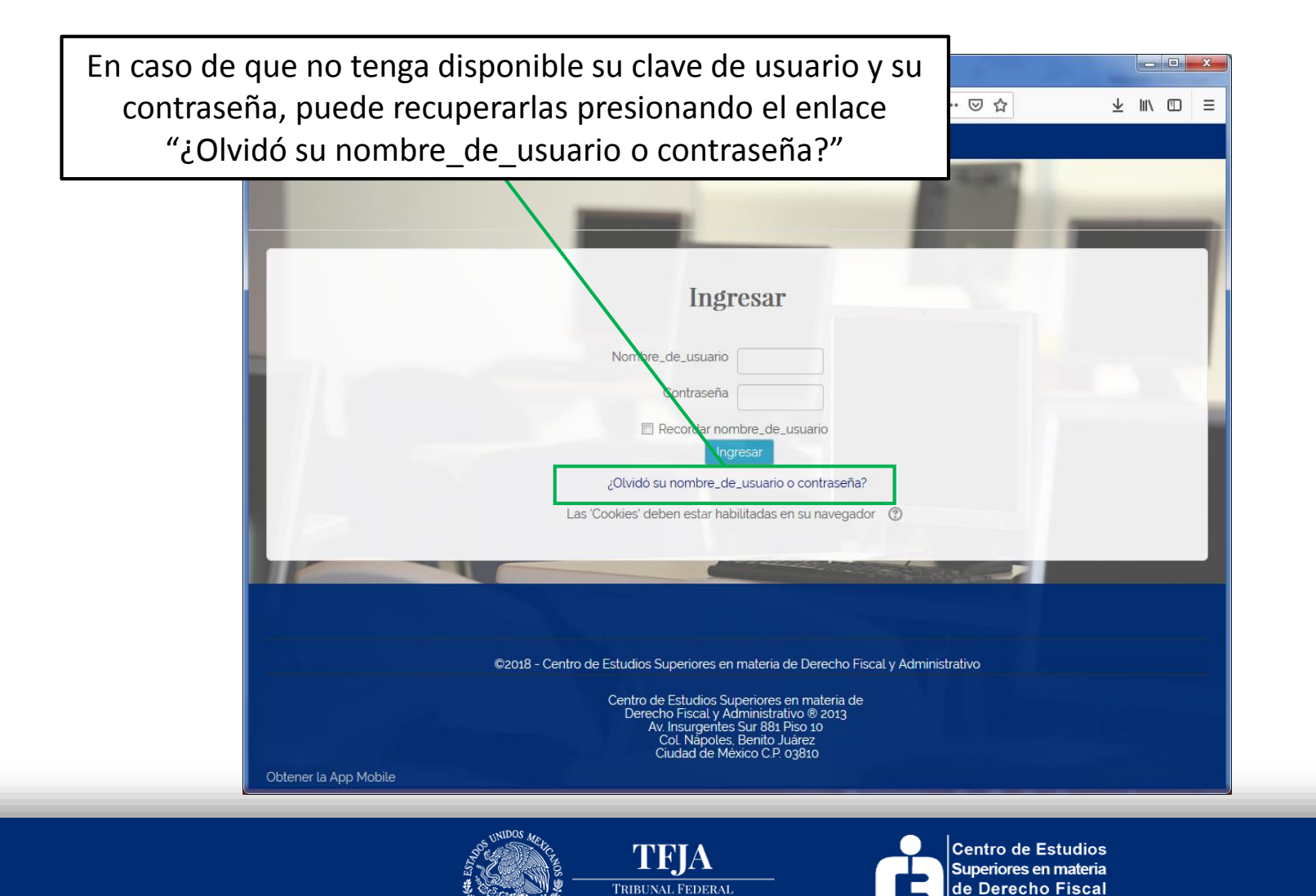

**IUSTICIA ADMINISTRATIVA** 

Administrativo

## ¿Cómo recuperar mi usuario y contraseña?

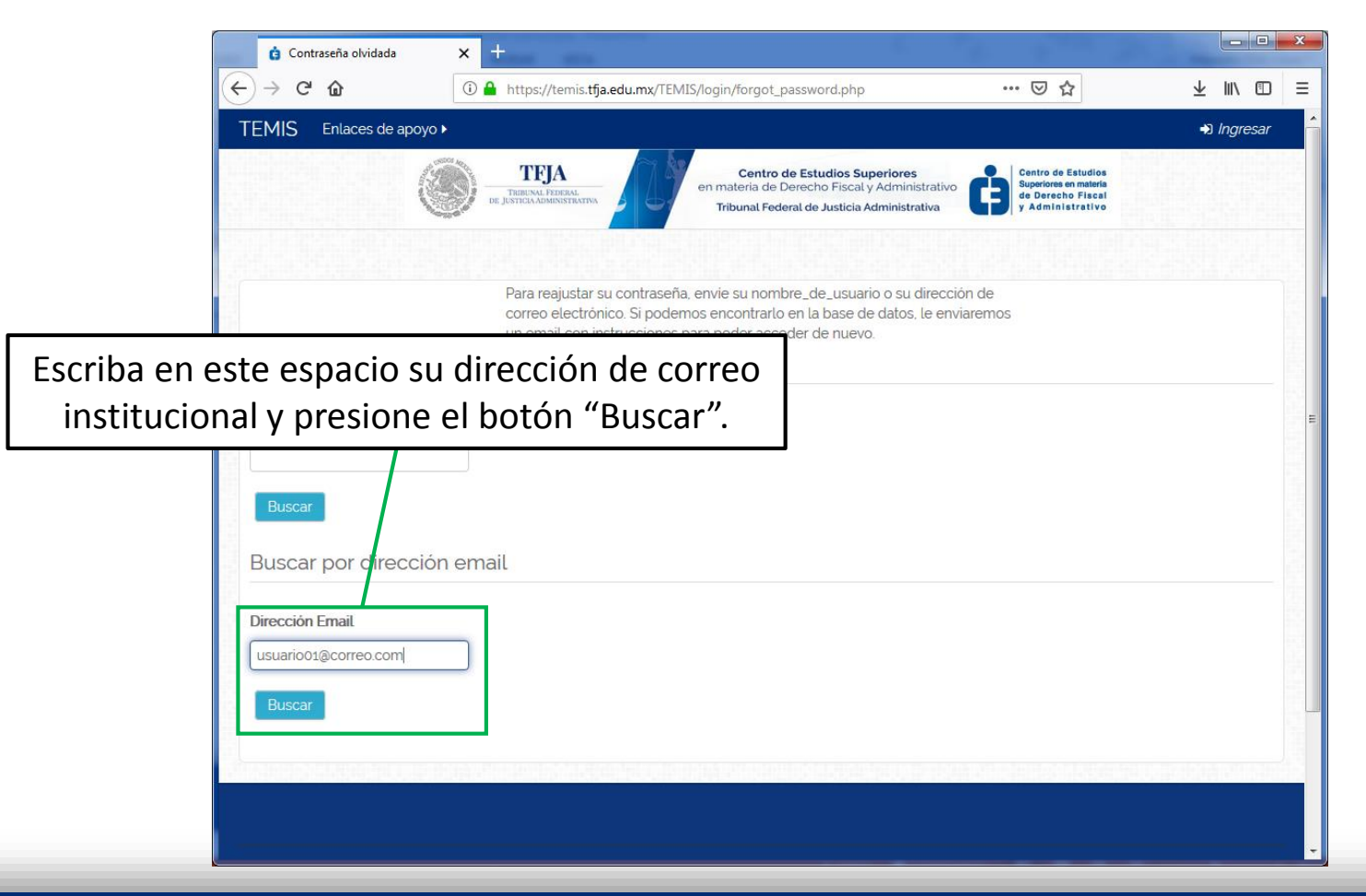

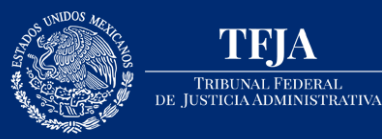

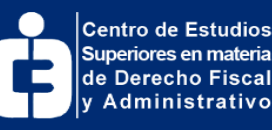

## ¿Cómo recupero mi usuario v contraseña?

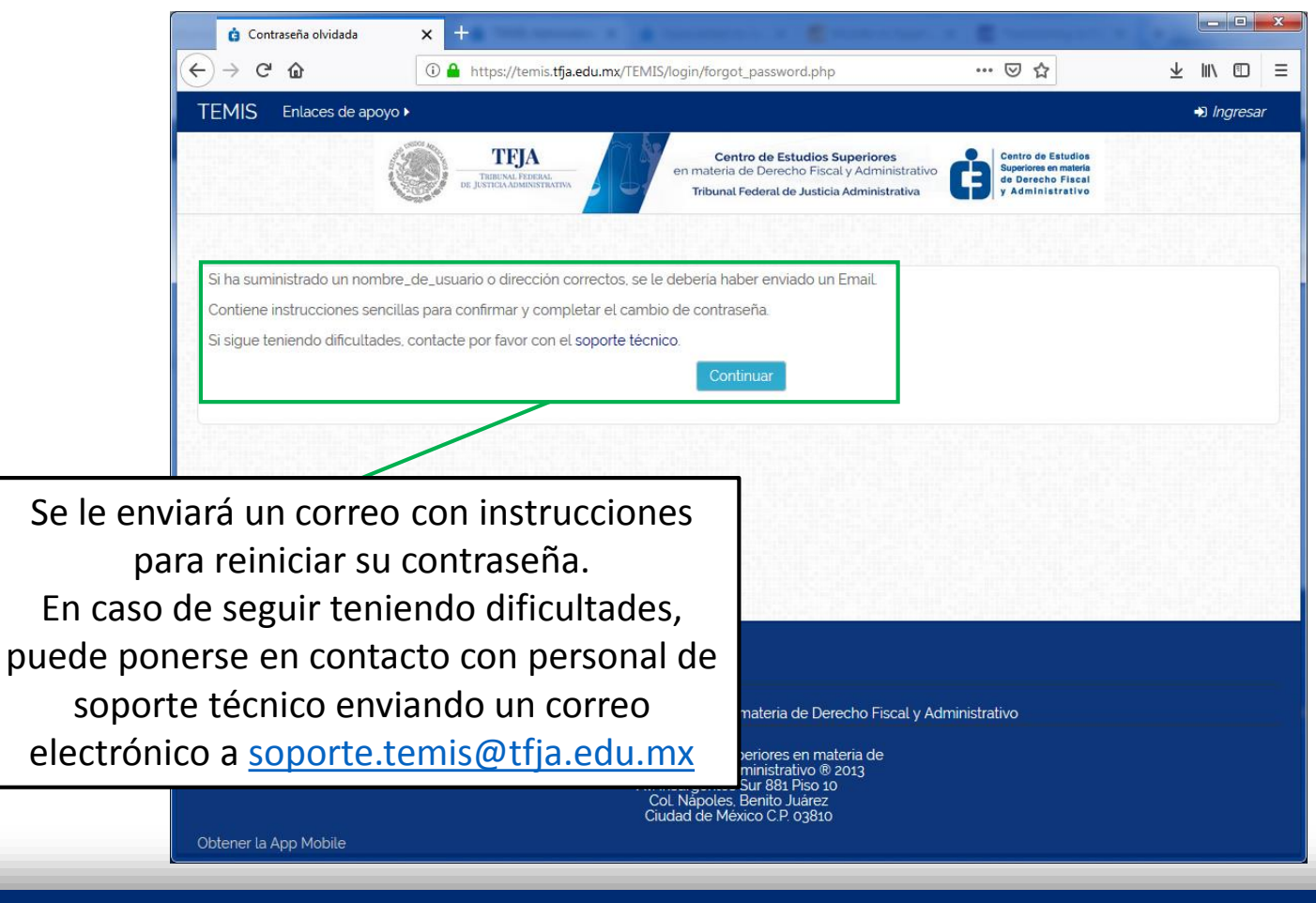

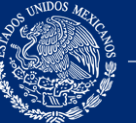

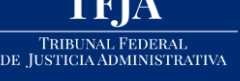

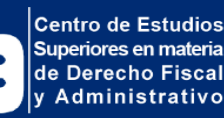

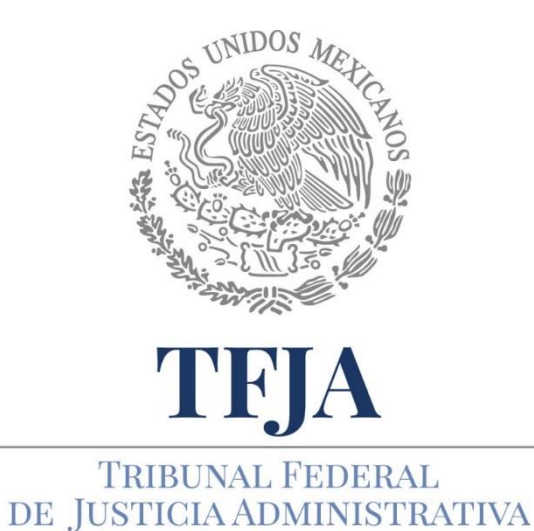

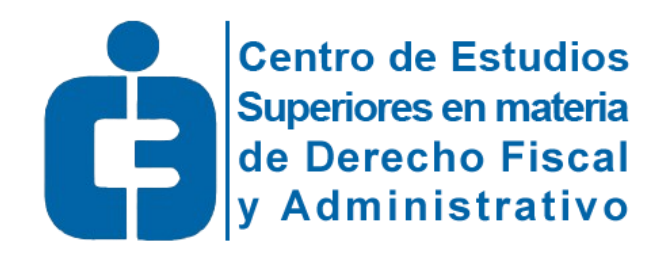

Todos los derechos reservados Tribunal Federal de Justicia Administrativa Centro de Estudios Superiores en materia de Derecho Fiscal y Administrativo México - 2018